### **SELECTIVIDAD ANDALUCÍA MATEMÁTICAS CCSS SOBRANTES 2008 (MODELO 5)**

### **OPCIÓN A**

## **EJERCICIO 1\_A**

De las restricciones que deben cumplir las variables *x* e *y* en un problema de programación lineal se deduce el siguiente conjunto de inecuaciones:

 $2y - x \le 8$ ,  $x + y \ge 13$ ,  $y + 4x \le 49$ ,  $x \ge 0$ ,  $y \ge 0$ .

a) (1'5 puntos) Represente gráficamente el recinto determinado por estas inecuaciones.

b) (1 punto) Determine los vértices del recinto.

c) (0'5 puntos) Obtenga los valores extremos de la función  $F(x,y) = 3x - 4y + 12$  en ese recinto e indique en qué punto o puntos se alcanza cada extremo.

**Solución**

(a) y (b)

.

Represente la región definida por las siguientes inecuaciones  $2y-x \le 8$ ,  $x + y \ge 13$ ,  $y + 4x \le 49$ ,  $x \ge 0$ ,  $y \ge 0$ y determine sus vértices.

Las desigualdades  $2y-x \le 8$ ,  $x + y \ge 13$ ,  $y + 4x \le 49$ ,  $x \ge 0$ ,  $y \ge 0$ , las transformamos en igualdades, y ya son rectas,  $2y-x = 8$ ,  $x + y = 13$ ,  $y + 4x = 49$ ,  $x = 0$ ,  $y = 0$ 

Para que nos sea más fácil dibujar las rectas (con dos valores es suficiente), despejamos las "y" y tenemos  $y = x/2 + 4$ ;  $y = -x + 13$ ;  $y = -4x + 49$ ;  $x = 0$ ;  $y = 0$ .

Representamos gráficamente las rectas que verifican estas igualdades, y el recinto en el cual estarán los bordes del recinto delimitado por las inecuaciones dadas.

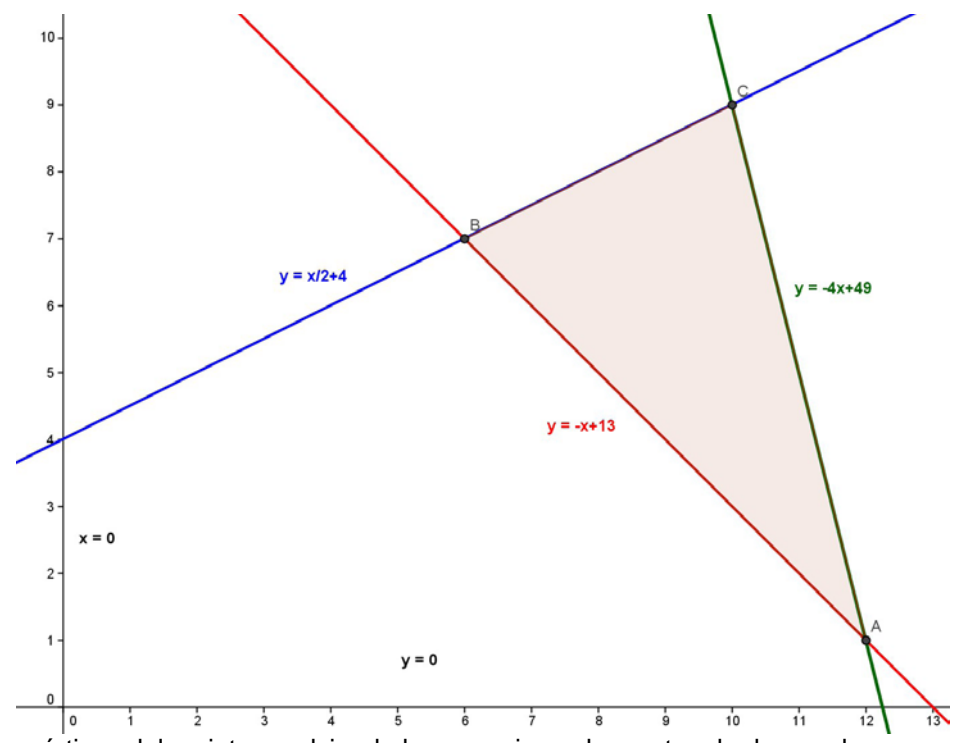

Calculamos los vértices del recinto resolviendo las ecuaciones las rectas de dos en dos.

De y = -x + 13 e y = -4x + 49; tenemos -x + 13 = -4x + 49, de donde "3x = 36", de donde "x = 12" e "y = 1", y **el punto de corte es A(12,1)**

De  $x = -x + 13$  e  $y = x/2 + 4$ ; tenemos  $-x + 13 = x/2 + 4$ , de donde " $-2x + 26 = x + 8$ ", es decir "18 = 3x" luego " $x = 6$ " e " $y = 7$ ", **el punto de corte es B(6,7)** 

De y =  $x/2 + 4$  e y =  $-4x + 49$ ; tenemos  $x/2 + 4 = -4x + 49$ , de donde "x + 8 =  $-8x + 98$ ", es decir "9x = 90", luego "x = 10" e "y = 9", y **el punto de corte es C(10,9)**

Fijándonos en la resolución de las ecuaciones, **los vértices del recinto son: A(12,1); B(6,7) y C(10,9).**  c)

Obtenga los valores extremos de la función  $F(x,y) = 3x - 4y + 12$  en ese recinto e indique en qué punto o

puntos se alcanza cada extremo.

El Teorema Fundamental de la Programación Lineal afirma que su máximo y mínimo absoluto están en la región acotada, y que estos extremos deben estar situados en alguno de los vértices del recinto, por lo que evaluamos F en los puntos anteriores A(12,1); B(6,7) y el C(10,9).

**F(12,1)** = 3(12) – 4(1) + 12 = 44, **F(6,7)** = 3(6) – 4(7) + 12 = 2, F(10,9) = 3(10) – 4(9) + 12 = 6

**Teniendo en cuenta lo anterior vemos que el máximo absoluto de la función F en la región es 44 (el valor mayor en los vértices) y se alcanza en el vértice A(12,1) y el mínimo absoluto de la función F en la región es 2 (el valor menor en los vértices) y se alcanza en el vértice B(6,70).**

#### **EJERCICIO 2\_A**

Sea la función  $f(x) = x^3 - 6x^2$ . a) (1 punto) Determine sus puntos de corte con los ejes. b) (1 punto) Calcule sus extremos relativos y su de inflexión. c) (1 punto) Represente gráficamente la función.

**Solución**

Sea la función  $f(x) = x^3 - 6x^2$ .

a)

Determine sus puntos de corte con los ejes. Para x = 0 tenemos f(0) = 0. **Corte con el eje OY, (0,0).** Para f(x) = 0, tenemos  $x^3 - 6x^2 = x^2 (x - 6) = 0$ , de donde obtenemos x = 0 (doble) y x = 6. **Corte con el eje OX, (0,0) y (6,0).**

(b)

Calcule sus extremos relativos y su de inflexión.

*Para calcular los extremos, utilizaremos el estudio de la primera derivada f'(x).*

 $f(x) = x^3 - 6x^2 \rightarrow f'(x) = 3x^2 - 12x$ .

De f'(x) = 0, tenemos  $3x^2 - 12x = 0 = x(3x - 12)$ , de donde  $x = 0$  y  $x = 4$ , que son los extremos relativos Como f'(-1) = 15 > 0, f(x) es estrictamente creciente  $(\nearrow)$  en (-∞,0).

Como f'(1) = -9 < 0, f(x) es estrictamente decreciente  $(\setminus)$  en (0,4).

Como f'(5) = 15 > 0, f(x) es estrictamente creciente ( $\nearrow$ ) en (4,+ $\infty$ ).

**Por definición x = 0 es un máximo relativo y vale f(0) = 0 Por definición x = 4 es un mínimo relativo y vale f(4) = -32**

*Para calcular los puntos de inflexión, utilizaremos el estudio de la segunda derivada f''(x).*

 $f(x) = x^3 - 6x^2 \rightarrow f'(x) = 3x^2 - 12x \rightarrow f''(x) = 6x - 12.$ De f''(x) = 0, tenemos 6x -12 = 0, es decir **x = 2, que será el punto de inflexión**.

Como f''(0) = -12 < 0, **f es cóncava (**∩**) en (-** ∞**,2).** Como f''(1) = (-4)/(+) < 0, **f es convexa (**∪**) en (2,+** ∞**). Por definición x = 2 es un punto de inflexión y vale f(2) = 16.**

 $(c)$ Represente gráficamente la función.

Con todo lo anterior un esbozo de f(x) (en azul) es

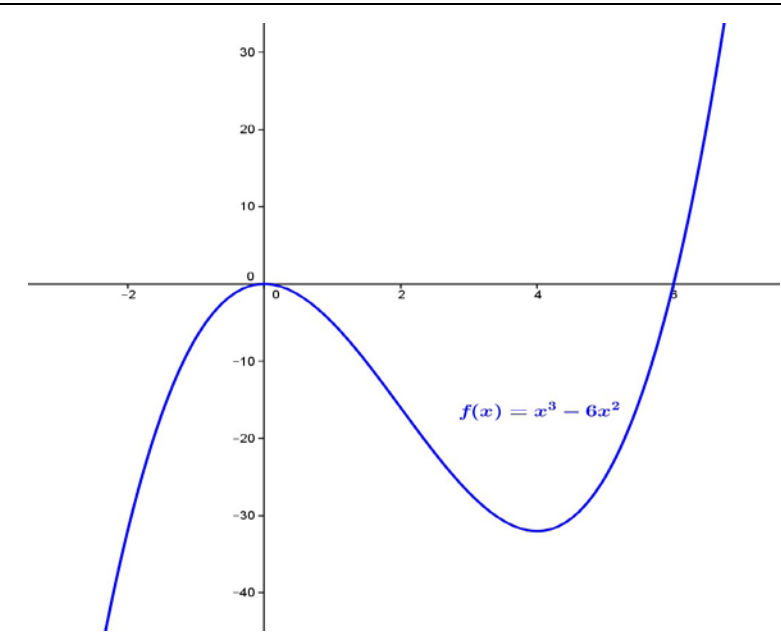

## **EJERCICIO 3\_A**

*Parte I* 

En un aula de informática hay 20 puestos de ordenador. De ellos, 10 son compartidos y otros 10 son individuales. De los puestos compartidos, hay 3 en los que el ordenador no funciona, de los individuales hay 2 en los que el ordenador no funciona.

a) (1 punto) Seleccionado al azar un puesto en el aula, ¿cuál es la probabilidad de que no funcione el ordenador?

b) (1 punto) Si se elige al azar un puesto en el que funciona el ordenador, ¿cuál es la probabilidad de que sea compartido?

### **Solución**

En un aula de informática hay 20 puestos de ordenador. De ellos, 10 son compartidos y otros 10 son individuales. De los puestos compartidos, hay 3 en los que el ordenador no funciona, de los individuales hay 2 en los que el ordenador no funciona.

(a)

Seleccionado al azar un puesto en el aula, ¿cuál es la probabilidad de que no funcione el ordenador?

Total de ordenadores =  $20$ , compartidos =  $10$ , individuales =  $10$ De los puestos compartidos, 3 no funcionan. De los puestos individuales, 2 no funcionan.

Este problema es muy fácil de realizar utilizando una **tabla de contingencia** (tabla de doble entrada), y después utilizando la definición de probabilidad de Laplace (número de casos favorables partido por número de casos posibles).

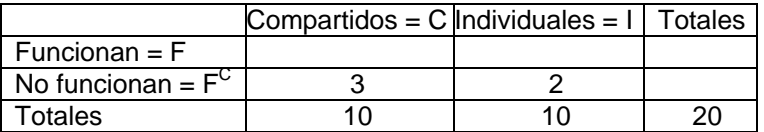

Completamos la tabla de contingencia sabiendo que tanto la suma en horizontal como en vertical dan los totales. He puesto en negrita los números que he completado.

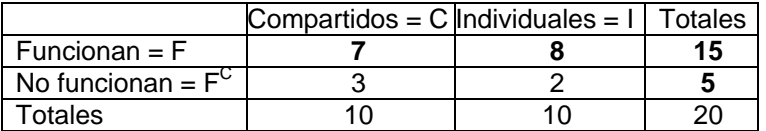

(a)

Calcule la probabilidad de que no funcione el ordenador.

 $p("no functione el ordenador") = p("F<sup>C"</sup>) = \frac{Total de no functionan}{Total de ordenadores} = \frac{5}{20} = 0'25.$ 

b)

Si se elige al azar un puesto en el que funciona el ordenador, ¿cuál es la probabilidad de que sea

compartido?

**p("Ordenador compartido, si funciona") = p("C/F") =**  $\frac{\text{Compartido que funciona}}{\text{Total funcionan}} = \frac{7}{15} \cong 0'467.$ 

### **EJERCICIO 3\_A**

*Parte II* 

El peso, en kg, de los alumnos de primaria de un colegio sigue una distribución Normal de media 28 kg y desviación típica 2'7 kg.

Consideremos muestras aleatorias de 9 alumnos.

a) (0'5 puntos) ¿Qué distribución sigue la media de las muestras?

b) (1'5 puntos) Si elegimos, al azar, una de esas muestras, ¿cuál es la probabilidad de que su media esté comprendida entre 26 y 29 kg?

#### **Solución**

El peso, en kg, de los alumnos de primaria de un colegio sigue una distribución Normal de media 28 kg y desviación típica 2'7 kg.

Consideremos muestras aleatorias de 9 alumnos.

(a)

¿Qué distribución sigue la media de las muestras?

Sabemos que si una variable aleatoria X sigue una normal N( $\mu,\sigma$ ), la distribución muestral de medias  $\bar{X}$ 

signe una normal N(
$$
\mu
$$
,  $\frac{\sigma}{\sqrt{n}}$ ).

Datos σ = 2'7; μ = 28; n = 9. Luego la distribución muestral de medias  $\bar{X}$  sigue una normal N(μ,  $\frac{\sigma}{\sqrt{n}}$ ), es

decir **la distribución muestral de medias** X **sigue una normal** N(28, 2'7 <sup>9</sup> ) <sup>=</sup>**N(28,0'9)**.

(b)

Si elegimos, al azar, una de esas muestras, ¿cuál es la probabilidad de que su media esté comprendida entre 26 y 29 kg?

**Me están pidiendo p(26 ≤**  $\bar{X}$  **≤ 29) =** {tipificando} = p( $\frac{26 \cdot 28}{0.9}$  ≤ Z ≤  $\frac{29 \cdot 28}{0.9}$  29) = p(-2'22 ≤ Z ≤ 1'11) =  $= p(Z \leq 1'11) - p(Z \leq -2'22) = p(Z \leq 1'11) - (1 - p(Z \leq 2'22)) = p(Z \leq 1'11) + p(Z \leq 2'22) - 1 =$ 

 $= 0'8665 + 0'9868 - 1 = 0'8533$ .

# **OPCIÓN B**

### **EJERCICIO 1\_B**

a) (2 puntos) Halle la matriz *X* que verifica la ecuación  $X.\begin{pmatrix} 2 & 5 \ 1 & 3 \end{pmatrix} = \begin{pmatrix} 1 \ 2 \end{pmatrix}.(3 \ 4)$ b) (1 punto) Determine los valores de *x* e *y* que cumplen la igualdad  $\begin{pmatrix} 1 & 0 \\ 3 & -1 \end{pmatrix} \begin{pmatrix} x \\ y \end{pmatrix} = \begin{pmatrix} 2 & 1 \\ -x & y \end{pmatrix} \begin{pmatrix} 1 \\ 1 \end{pmatrix}$ 

#### **Solución**

(a)

Halle la matriz *X* que verifica la ecuación  $X.\begin{pmatrix} 2 & 5 \ 1 & 3 \end{pmatrix} = \begin{pmatrix} 1 \ 2 \end{pmatrix}.(3 \ 4)$ Si la matriz  $\begin{pmatrix} 2 & 5 \\ 1 & 3 \end{pmatrix}$  tiene matriz inversa 2 5)<sup>-1</sup> 1 3  $\begin{pmatrix} 2 & 5 \\ 1 & 3 \end{pmatrix}^{-1}$ , (podemos pasar de  $\begin{pmatrix} 2 & 5 \\ 1 & 3 \end{pmatrix}$  |  $I_2$ ) mediante -1

transformaciones elementales a  $\left( \begin{matrix} 1 \\ 2 \end{matrix} \right) \left( \begin{matrix} 2 & 5 \\ 1 & 3 \end{matrix} \right)^{-1}$ , podemos multiplicar la expresión matricial

$$
X.\begin{pmatrix} 2 & 5 \\ 1 & 3 \end{pmatrix} = \begin{pmatrix} 1 \\ 2 \end{pmatrix}.(3 \ 4) \text{ por la derecha por la matrix } \begin{pmatrix} 2 & 5 \\ 1 & 3 \end{pmatrix}^{-1}.
$$
  

$$
X.\begin{pmatrix} 2 & 5 \\ 1 & 3 \end{pmatrix}.\begin{pmatrix} 2 & 5 \\ 1 & 3 \end{pmatrix}^{-1} = \begin{pmatrix} 1 \\ 2 \end{pmatrix}.(3 \ 4).\begin{pmatrix} 2 & 5 \\ 1 & 3 \end{pmatrix}^{-1}, \text{ es decir } X.I_2 = \begin{pmatrix} 1 \\ 2 \end{pmatrix}.(3 \ 4).\begin{pmatrix} 2 & 5 \\ 1 & 3 \end{pmatrix}^{-1}, \text{ de donde}
$$
  
De  $X = \begin{pmatrix} 1 \\ 2 \end{pmatrix}.(3 \ 4).\begin{pmatrix} 2 & 5 \\ 1 & 3 \end{pmatrix}^{-1},$ 

**IES Fco Ayala de Granada Sobrantes de 2008 (Modelo 5) Solución Germán-Jesús Rubio Luna** De 2 POI<sub>1</sub> (2 J I U<sub>12</sub> 2 I<sub>1</sub> (0 I I L<sub>12</sub>) 2 5 | 1 0 | Cambio *(*1 3 | 0 1) *(*1 3 | 0 1) *(*1 3 | 0 1  $\begin{pmatrix} 2 & 5 & 1 & 0 \ 1 & 3 & 0 & 1 \end{pmatrix}$ Cambio  $\approx$   $\begin{pmatrix} 1 & 3 & 0 & 1 \ 2 & 5 & 1 & 0 \end{pmatrix}$ F<sub>2</sub>-2·F<sub>1</sub>  $\approx$   $\begin{pmatrix} 1 & 3 & 0 & 1 \ 0 & -1 & 1 & -2 \end{pmatrix}$ F<sub>2</sub>·(-1)  $\approx$   $\begin{pmatrix} 1 & 3 & 0 & 1 \ 0 & 1 & -1 & 2 \end{pmatrix}$  $\approx$  $\approx$   $\begin{pmatrix} 1 & 3 & 0 & 1 \\ 1 & 1 & 0 & 0 \\ 0 & 0 & 1 & 0 \end{pmatrix}$   $F_1 - 3 \cdot F_2 \approx \begin{pmatrix} 1 & 0 & 3 & -5 \\ 1 & 0 & 3 & 0 \\ 0 & 0 & 0 & 0 \\ 0 & 0 & 0 & 0 \end{pmatrix}$  $\begin{pmatrix} 1 & 3 & 0 & 1 \ 0 & 1 & -1 & 2 \end{pmatrix}$   $F_1$ -3 $\cdot$   $F_2 \approx \begin{pmatrix} 1 & 0 & 3 & -5 \ 0 & 1 & -1 & 2 \end{pmatrix}$ , tenemos que 2 5)<sup>-1</sup> 1 3  $\begin{pmatrix} 2 & 5 \\ 1 & 3 \end{pmatrix}^{-1} = \begin{pmatrix} 3 & -5 \\ -1 & 2 \end{pmatrix}.$ Luego **X** =  $\binom{1}{2}$  (3 4) · 2 5)<sup>-1</sup> 1 3  $\begin{pmatrix} 2 & 5 \\ 1 & 3 \end{pmatrix}^{-1} = X = \begin{pmatrix} 1 \\ 2 \end{pmatrix}$  (3 4)  $\cdot \begin{pmatrix} 3 & -5 \\ -1 & 2 \end{pmatrix} = \begin{pmatrix} 3 & 4 \\ 6 & 8 \end{pmatrix} \cdot \begin{pmatrix} 3 & -5 \\ -1 & 2 \end{pmatrix} = \begin{pmatrix} 5 & -7 \\ 10 & -14 \end{pmatrix}$  $\begin{pmatrix} 5 & -7 \\ 10 & -14 \end{pmatrix}$ (b) Determine los valores de *x* e *y* que cumplen la igualdad  $\begin{pmatrix} 1 & 0 \\ 3 & -1 \end{pmatrix} \begin{pmatrix} x \\ y \end{pmatrix} = \begin{pmatrix} 2 & 1 \\ -x & y \end{pmatrix} \begin{pmatrix} 1 \\ 1 \end{pmatrix}$ De  $\begin{pmatrix} 1 & 0 \\ 3 & -1 \end{pmatrix}$  $\begin{pmatrix} x \\ y \end{pmatrix} = \begin{pmatrix} 2 & 1 \\ -x & y \end{pmatrix} \begin{pmatrix} 1 \\ 1 \end{pmatrix}$  tenemos  $\begin{pmatrix} x \\ 3x \end{pmatrix}$  $\begin{pmatrix} x \\ 3x-y \end{pmatrix} = \begin{pmatrix} 3 \\ -x+y \end{pmatrix}$ Igualando miembro a miembro tenemos:  $x = 3$ .  $3x-y = -x+y \rightarrow$  Sustituyendo  $x = 3 \rightarrow 9 - y = -3+y \rightarrow 12 = 2y$ , por tanto  $y = 6$ . **Luego**  $x = 3$  **e**  $y = 6$ **. EJERCICIO 2\_B** Sea la función f(x) =  $\begin{cases} x^2+4 & \text{si } x \le 1 \end{cases}$ ax+b si  $x>1$ *x*  $\begin{cases} x^2+4 & \text{si } x \le 1 \\ ax+b & \text{si } x > 1 \end{cases}$ . a) (2 puntos) Calcule *a* y *b*, sabiendo que *f* (2) = 7 y que *f* es continua en *x* = 1. b) (1 punto) Determine la ecuación de la recta tangente a la gráfica de *f* en el punto de abscisa x = - 1 **Solución** Sea la función f(x) =  $\begin{cases} x^2+4 & \text{si } x \le 1 \\ 1 & \text{si } x \le 1 \end{cases}$ ax+b si  $x>1$ *x*  $\begin{cases} x^2 + 4 & \text{si } x \le 1 \\ ax + b & \text{si } x > 1 \end{cases}$ . a) Calcule *a* y *b*, sabiendo que  $f(2) = 7$  y que *f* es continua en  $x = 1$ .  $x = 2$ , está en la rama  $x > 1$  donde  $f(x) = ax + b$ . De f(2) = 7 tenemos **2a + b = 7**. Sabemos que f es continua en x = 1, luego  $f(1) = \lim_{x \to 1^-} f(x) = \lim_{x \to 1^+} f(x)$ .  $f(1) = \lim_{x \to 1^-} f(x) = \lim_{x \to 1^-} (x^2 + 4) = 5.$  $\lim_{x \to 1+} f(x) = \lim_{x \to 1+} (ax + b) = a + b.$ Igualando tenemos **a + b = 5.** Resolvemos el sistema:  $2a + b = 7$ a + b = 5. A la 1ª le resto la segunda y queda **a = 2,** de donde **b = 3.** (b) Determine la ecuación de la recta tangente a la gráfica de *f* en el punto de abscisa x = - 1 El punto x = -1 está en la rama  $x \le 1$ , donde f(x) =  $x^2 + 4$ . La ecuación de la recta tangente en x = -1 es " y – f(-1) = f'(-1) $\cdot$ (x – (-1))". De  $f(x) = x^2 + 4$ , tenemos  $f(-1) = 5$ . De  $f'(x) = 2x$ , tenemos  $f(-1) = -2$ . Luego la recta tangente en  $x = -1$  es " $y - 5 = -2($  $(x + 1)$ ", es decir  $y = -2x + 3$ . **EJERCICIO 3\_B** *Parte I* 

Se dispone de los siguientes datos sobre el equipamiento de los hogares de una ciudad: En el 60% de los hogares se puede ver la TDT (Televisión Digital Terrestre) y el 70% de los hogares dispone de ordenador. De entre los hogares que disponen de ordenador, el 80% puede ver la TDT.

a) (1 punto) ¿Son sucesos independientes "disponer de ordenador" y "poder ver la TDT"?

b) (1 punto) ¿Qué porcentaje de hogares no disponen de ordenador ni pueden ver la TDT?

#### **Solución**

Se dispone de los siguientes datos sobre el equipamiento de los hogares de una ciudad: En el 60% de los hogares se puede ver la TDT (Televisión Digital Terrestre) y el 70% de los hogares dispone de ordenador. De entre los hogares que disponen de ordenador, el 80% puede ver la TDT. (a)

¿Son sucesos independientes "disponer de ordenador" y "poder ver la TDT"?

Sean los sucesos TDT y O los sucesos "puede ver Televisión Digital Terrestre" y " dispone de ordenador", respectivamente.

Me dicen que p(TDT) =  $60\%$  =  $0\%$ ; p(O) =  $70\%$  = 0'7 y que p(TDT/O) =  $80\%$  = 0'8

Me están pidiendo ver si p(TDT∩O) = p(TDT)·p(O)

De p(TDT/O) = 0'8, tenemos 0'8 = p(TDT/O) =  $\frac{p(TDT \cap O)}{p(O)}$  $\overline{O(10)}$ , de donde p(TDT∩O) = 0'8·p(O) = 0'8·0'7 =

 $= 0.56$ .

Por otro lado  $p(TDT) \cdot p(O) = 0'6 \cdot 0'7 = 0'42$ .

# **Como p(TDT**∩**O) = 0'56** ≠ **0'42 = p(TDT)·p(O), los sucesos no son independientes.**

(b) ¿Qué porcentaje de hogares no disponen de ordenador ni pueden ver la TDT?

**Me están pidiendo p(TDT<sup>C</sup>∩O<sup>C</sup>) =** {ley de Morgan} = p(TDT∪O)<sup>C</sup> = {suceso contrario} = 1 - p(TDT∪O) =  $= 1 - \{^{**}\} = 1 - 0.74 = 0.26$ .

{\*\*} = p(TDT∪O) = p(TDT) + p(O) - p(TDT∩O) = 0'6 + 0'7 – 0'56 = 0'74**. EJERCICIO 3\_B**

#### *Parte II*

(2 puntos) En un centro de anillamiento de aves se ha detectado que en una muestra de 250 ejemplares de una especie, 60 son portadoras de una bacteria.

Obtenga un intervalo de confianza, al 97%, para la proporción de aves de esa especie que son portadoras de la bacteria.

**Solución**

*Para construir el intervalo:*

- Se elige un *estimador* del parámetro que se desea estimar (  $\bar{\bm{\mathsf{X}}} \;$  para μ, y  $\hat{\bm{\mathsf{p}}} \;$  para **p**), en nuestro caso es de

proporción luego es  $\hat{p} = \frac{60}{250} = 0'24$ 

- Se elige *un nivel de confianza 1 – α* con el que se desea construir el intervalo, que nos lo dan y es del 97%, es decir 1 – α = 97% = 0'97, de donde α = 0'03 = 3% como *nivel de significación*.

- El intervalo centrado en el estadístico  $\hat{p}$  obtenido de la muestra sería:

I.C.( **p**) = 
$$
\left(\hat{p} - z_{1-\alpha/2} \sqrt{\frac{\hat{p}(1-\hat{p})}{n}}, \hat{p} + z_{1-\alpha/2} \sqrt{\frac{\hat{p}(1-\hat{p})}{n}}\right)
$$
 para estimar **p**

Donde z1-α/2 *es el punto crítico* de la variable aleatoria Normal tipificada Z ≈ N(0,1) tal que p(-z1-α/2≤ Z≤z1-α/2) =  $=1 - \alpha$ .

De esa igualdad se deduce que p(Z ≤ z<sub>1-α/2</sub>) = 1 - α/2, que se mira en la tabla de la distribución Normal, y nos dará el correspondiente valor crítico  $z_1$  -  $\alpha/2$ .

 $p(Z \le z_{1\text{-}a/2}) = 1 - \alpha/2 = 1 - 0'03/2 = 0'985$ , mirando en la tabla de la N(0,1), que corresponde a  $z_{1\text{-}a/2} = 2'17$ .

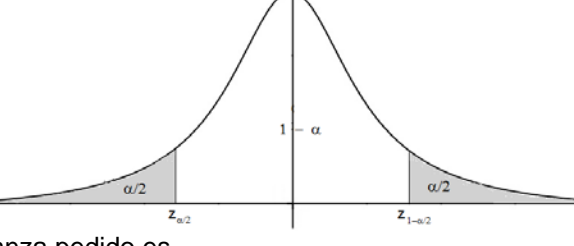

Por tanto el intervalo de confianza pedido es

$$
I.C.(p) = \left(\hat{p} - z_{1-\alpha/2} \cdot \sqrt{\frac{\hat{p}(1-\hat{p})}{n}}, \hat{p} + z_{1-\alpha/2} \cdot \sqrt{\frac{\hat{p}(1-\hat{p})}{n}}\right) = \left(0'24 - 2'17 \cdot \sqrt{\frac{0'24.0'76}{250}}, 0'24 + 2'17 \cdot \sqrt{\frac{0'24.0'76}{250}}\right) \approx (0'181386; 0'295614)
$$